## **Exercice supplémentaire N°2 :**

## **Exercice Sup\_02 : La recherche d'une valeur dans un vecteur.**

Soit V un vecteur de type réel de taille N.

Écrire un algorithme/programme PASCAL qui permet de rechercher si une valeur réelle X existe ou non dans le vecteur V. Dans le cas ou X existe dans V, on affiche aussi sa position.

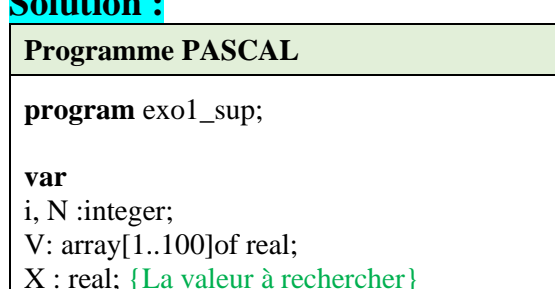

## **begin**

**Solution :**

```
 {Les entrées}
 Writeln ('Donner la taille du vecteur V');
 read(N);
```
Pos : integer; {La position de x s'il se trouve dans V}

```
 Writeln ('Donner les composantes du vecteur V');
  for i:=1 to N do
  read(V[i]);
```

```
 Writeln ('Donner la valeur de X rechercher dans le vecteur V');
read(X);
```

```
 {Traitement}
```

```
Pos :=0 ; {on suppose que X n'existe pas dans V}
i:=1;
 while (i \le n) and (Pos=0) do
  begin
    if x=V[i] then
      begin
        Pos:=i;
       i:=i+1:
      end;
```

```
 {les sorties}
   If (Pos=0) then
      Write ('La valeur de X n''existe pas dans le vecteur V ')
   else
      Write ('La valeur de X existe dans le vecteur V à la position : ', Pos);
end.
```